## **INCOLN**

## 2013 LINCOLN MKZ

This MKZ represents the future of Lincoln in style and substance. It is proof of the marque's commitment to delivering a new breed of Lincolns-distinctive, elegant cars that are full of technology and a delight to own.

MKZ's sweeping roofline, sculpted pedestal mirrors and full-length LED taillamps deliver an inviting and approachable design that is elegantly simple. Although strikingly modern, MKZ retains classic Lincoln design elements including a refined interpretation of the splitwing grille, first seen on the 1938 Zephyr.

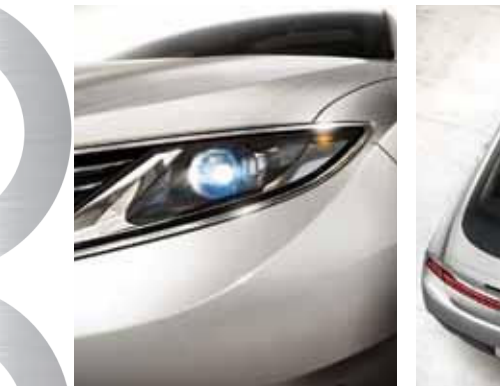

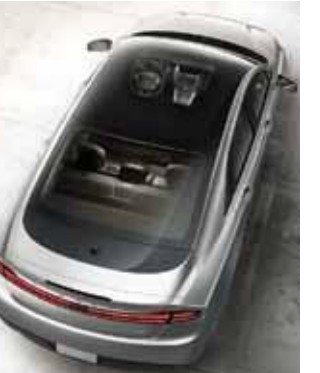

The front graphic is repeated in the dramatic sweep of the instrument panel, linking interior and exterior in a harmonious manner. The interior features bold architectural elements, such as a sculptural multilevel center console enabled by Push Button Shift.

Lincoln Drive Control delivers a refined ride and engaging drive by orchestrating the performance of a Continuously Controlled Damping adjustable suspension, electricpower assisted steering and Active Noise Control. Groundbreaking features include a retractable glass roof, MyLincoln™ Touch infotainment, THXII®-certified audio and a host of radar- and camera-based technologies.

Three powertrains are offered: a standard 2.0L EcoBoost<sup>®</sup> delivering the performance of a traditional V6, a 3.7L V6 delivering 300 hp, and, maximizing fuel efficiency, a 2.0L hybrid that is expected to remain North America's most fuel-efficient premium sedan.

The 2013 Lincoln MKZ-stunning to behold and to drive.

www.lincoln.com